#### DE LA RECHERCHE À L'INDUSTRIE

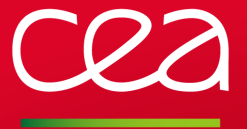

Le modèle de turbulence  $k$  −  $\omega$  pour des écoulements 3D hypersoniques

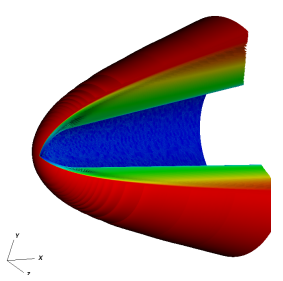

IMB | Julien MATHIAUD Décembre 2013

www.cea.fr

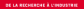

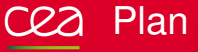

## Les équations

- **Problématique**
- 2 Résolution théorique et numérique
	- $\blacksquare$  Résolution théorique
	- Résolution numérique m,

#### 3 [Validation](#page-22-0)

- $\blacksquare$  Sphère cône: méthodologie des calculs
- [Rampe de compression](#page-28-0)
- **[Marche de Dutton](#page-32-0)**

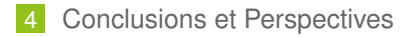

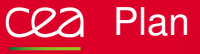

#### 1 Les équations **Problématique**

- Résolution théorique et numérique  $\blacksquare$  Résolution théorique
	- Résolution numérique

- Sphère cône: méthodologie des calculs
- **[Rampe de compression](#page-28-0)**
- <span id="page-2-0"></span>**[Marche de Dutton](#page-32-0)**

#### **[Conclusions et Perspectives](#page-44-0)**

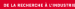

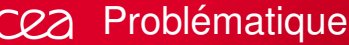

#### Problème

- Capturer l'écoulement autour d'un objet allant à vitesse hypersonique
- <span id="page-3-0"></span> $\bullet$  Mesurer l'impact de la turbulence sur les flux à la paroi

#### cea De Navier Stokes à la turbulence

### Equations de Navier-Stokesincompressibles

$$
\partial_t u + u \cdot \nabla u + \nabla P = \nabla \cdot (\nu \nabla u),
$$
  
\n
$$
\nabla \cdot u = 0,
$$
 (2)

## Décomposition de la vitesse

On décompose **u** sous la forme  $U + u'$  où  $U$  est une vitesse moyenne d'ensemble et u' une vitesse à fortes variations spatio-temporelles.

### Nouvelles équations

$$
\partial_t U + U \cdot \nabla U + \nabla P = \nu \Delta U - \nabla \cdot (u' \otimes u'),
$$
\n
$$
\nabla \cdot U = 0,
$$
\n(3)  
\n
$$
\partial_t u' + u' \nabla U + (U + u') \nabla u' + \nabla p' - \nu \Delta u' = 0,
$$
\n(5)  
\n
$$
\nabla \cdot u' = 0,
$$
\n(6)

#### Equation sur l'énergie turbulente cea

### Equation sur *k*

On multiplie par u' l'équation de u':

$$
\partial_t u^2 + 2u^2 \nabla U + (U + u^{\prime}) \nabla u^2 + u^{\prime} \cdot \nabla p^{\prime} - \nu u^{\prime} \Delta u^{\prime} = 0,
$$

### Moyenne d'ensemble

On utilise le filtre de moyenne sur u' (variations spatio-temporelles de moyenne nulle):

$$
\partial_t \frac{1}{2} u^2 + (u' \otimes u') : \nabla U + (U + u') \nabla \frac{1}{2} u^2 + \nabla \cdot (p' u') - \nu u' \Delta u' = 0,
$$

### Energie cinétique turbulente

On définit l'énergie cinétique turbulente comme étant celle des petites fluctuations. Elle est donc associée à  $\frac{1}{2}{u'}^2$  et sera notée  $k$ 

#### Quelques notations importantes CRA

### Tenseur de Reynolds

*R* := −*u'* ⊗ *u'* Le tenseur de Reynolds est défini négatif. On a la relation:

$$
k = -\frac{1}{2} \text{trace}(R). \tag{7}
$$

### Définition de  $\omega$

 $\omega$  est défini comme étant la fréquence caractéristique de la turbulence.

### Définition de la viscosité turbulente  $\nu_t$

$$
\nu_t = \frac{k}{\omega}
$$

(8)

Elle permet de relier *U* au tenseur de Reynolds par (fermeture en premier gradient):

$$
R = (\nu + \nu_t) \left( \nabla U + \nabla U^T \right) - \frac{2}{3} k \mathbf{I}
$$

IMB | Décembre 2013 | PAGE 6/46

# C22 Equations du modèle incompressible

### Equations pour U, k et  $\omega$

$$
\partial_t U + U \cdot \nabla U + \nabla \left( P + \frac{2}{3} k \right) = \nabla \cdot \left[ (\nu + \nu_t) \left( \nabla U + \nabla U^T \right) \right],
$$
  
\n
$$
\nabla \cdot U = 0,
$$
  
\n
$$
\partial_t k + U \cdot \nabla k = 2\nu_t (S : S) - \beta^* k \omega + \nabla \cdot \left[ (\nu + \sigma^* \nu_t) \nabla k \right],
$$
  
\n
$$
\partial_t \omega + U \cdot \nabla \omega = 2\alpha (S : S) - \beta \omega^2 + \nabla \cdot \left[ (\nu + \sigma \nu_t) \nabla \omega \right],
$$
  
\n
$$
\nu_t = \frac{k}{\omega}, \alpha = \frac{13}{25}, \beta = \beta_0 f_\beta, \beta^* = \beta_0^* f_\beta,
$$
  
\n
$$
\sigma = \sigma^* = 0.5, \beta_0 = \frac{9}{125}, \beta_0^* = \frac{9}{100},
$$
  
\n
$$
f_\beta = \frac{1 + 70 \chi_\omega}{1 + 80 \chi_\omega} \text{ où } \chi_\omega = \left| \frac{(\Omega \otimes \Omega) : S}{(\beta_0 \omega)^3} \right|,
$$
  
\n
$$
f_\beta^* = \begin{cases} 1 & , \quad \chi_k \le 0 \\ \frac{1 + 680 \chi_k^2}{1 + 400 \chi_k} & , \quad \chi_k \ge 0 \end{cases}, \quad \chi_k = \frac{1}{\omega^3} \nabla k \nabla \omega.
$$

#### De l'incompressible au compressible cea

#### Moyenne de Favre

On dissocie de nouveau les grandeurs physiques en une grandeur moyenne et une grandeur à fortes variations spatio-temporelles. Cependant on pondère par la masse. Si on définit la densité moyenne  $\tilde{\rho}$  et la quantité de mouvement moyenne *ρ̃u*, la vitesse moyenne est alors définie par:

$$
\tilde{u}=\frac{\tilde{\rho u}}{\tilde{\rho}}.
$$

### Equations compressibles

Les équations compressibles sont construites par analogie avec celles du compressible.

# C22 Équations finales compressibles

$$
\partial_t(\rho) + \nabla \cdot (\rho U) = 0,
$$
  
\n
$$
\partial_t(\rho U) + \nabla (\rho U \otimes U) + \nabla (P + \frac{2}{3}\rho k)
$$
  
\n
$$
= \nabla \cdot \left[ \rho (\nu + \nu_t) \left( \nabla U + \nabla U^T - \frac{2}{3} (\nabla \cdot U) \mathbf{I} \right) \right],
$$
  
\n
$$
\partial_t(\rho E) + \nabla \left( \left( \rho E + P + \frac{2}{3} \rho k \right) U \right) - \nabla \cdot \left( \left( \lambda + \frac{\rho \nu_t C_p}{P r_t} \right) \nabla T \right)
$$
  
\n
$$
= \nabla \cdot \left[ \rho (\nu + \nu_t) \left( \nabla U + \nabla U^T - \frac{2}{3} (\nabla \cdot U) \mathbf{I} \right) U \right] + \nabla \cdot [\rho (\nu + \sigma^* \nu_t) \nabla k],
$$
  
\n
$$
\partial_t(\rho k) + \nabla \cdot (\rho k U) = -t_c \rho R : \nabla U - \beta_{new}^* \rho k \omega + \nabla \cdot [\rho (\nu + \sigma^* \nu_t) \nabla k],
$$
  
\n
$$
\partial_t(\rho \omega) + \nabla \cdot (\rho \omega U) = -\alpha t_c \rho R : \nabla U - \beta_{new} \rho \omega^2 + \nabla \cdot [\rho (\nu + \sigma \nu_t) \nabla \omega],
$$
  
\n
$$
\nu_t = \alpha^* \frac{k}{\omega}, \nu = \frac{\mu}{\rho},
$$
  
\n
$$
S = \frac{\nabla U + \nabla U^T}{2}, \Omega = \frac{\nabla U - \nabla U^T}{2}, R = \nu_t \left( 2S - \frac{2}{3} (\nabla \cdot U) \mathbf{I} \right) - \frac{2}{3} k \mathbf{I},
$$

IMB | Décembre 2013 | PAGE 9/46

# C22 Équations finales

$$
f_c = 1.7, Re_t = \frac{k}{\nu \omega}, \sigma = \sigma^* = 0.5, \beta_0 = \frac{9}{125}, \beta_0^* = \frac{9}{100}, \alpha_0^* = \frac{1}{3}\beta_0, \alpha_0 = \frac{1}{9},
$$
  
\n
$$
\alpha^* = \frac{\alpha_0^* + Re_t/R_k}{1 + Re_t/R_k}, \alpha = \frac{13}{25} \frac{\alpha_0 + (Re_t/R_\omega)}{1 + (Re_t/R_\omega)} (\alpha^*)^{-1},
$$
  
\n
$$
\beta = \beta_0 \frac{4/15 + (Re_t/R_\beta)^4}{1 + (Re_t/R_\beta)^4} f_\beta, \beta^* = \beta_0^* f_\beta,
$$
  
\n
$$
\beta^*_{new} = \beta^* - 1.5 \max(Ma_t^2 - Ma_{t_0}^2, 0)\beta
$$
 *où*  $Ma_{t_0} = 0.5$   
\n
$$
\beta_{new} = \beta(1 + 1.5 \max(Ma_t^2 - Ma_{t_0}^2, 0))
$$
  
\n
$$
R_\beta = 8, R_k = 6, R_\omega = 6
$$
  
\n
$$
f_\beta = \frac{1 + 70\chi_\omega}{1 + 80\chi_\omega}
$$
 *où* 
$$
\chi_\omega = \left| \frac{(\Omega \otimes \Omega) : S}{(\beta_0 \omega)^3} \right|,
$$
  
\n
$$
f_\beta^* = \begin{cases} 1, & \text{if } \chi_k \le 0 \\ \frac{1 + 680\chi_k^2}{1 + 400\chi_k}, & \text{if } \chi_k \ge 0 \end{cases}, \quad \chi_k = \frac{1}{\omega^3} \nabla k \nabla \omega,
$$
  
\n
$$
Pr_t = 0.7.
$$

# $C<sub>2</sub>$  Commentaires sur les équations.

## Réalisibilité

De part sa signification physique le tenseur de Reynolds est défini négatif i.e.  $\overrightarrow{R}$   $\overrightarrow{n}$   $\leq$  0,  $\forall$   $\overrightarrow{n}$   $\in$   $\mathbb{R}^3$ : on diminue la viscosité turbulente dans la définition du tenseur de Reynolds si nécessaire pour que la contrainte soit réalisée (notamment pour les chocs forts).

## Corrections du modèle lié à la compressibilité

Le modèle compressible contient un nombre de Mach turbulent seuil *Ma<sub>to</sub>* à partir duquel la production d'énergie turbulente est limitée et celle de  $\omega$ augmentée.

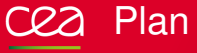

- **Problématique**
- 2 Résolution théorique et numérique  $\blacksquare$  Résolution théorique
	- Résolution numérique m,

- Sphère cône: méthodologie des calculs
- **[Rampe de compression](#page-28-0)**
- <span id="page-12-0"></span>**[Marche de Dutton](#page-32-0)**

#### **[Conclusions et Perspectives](#page-44-0)**

# C<sub>22</sub> Conditions aux limites du modèle

### Equations dans la couche limite

$$
\partial_t(\rho k) + \nabla \cdot (\rho k U) = \rho R : \nabla U - \beta^* \rho k \omega + \nabla \cdot [\rho (\nu + \sigma^* \nu_t) \nabla k],
$$
  

$$
\partial_t(\rho \omega) + \nabla \cdot (\rho \omega U) = \alpha \rho R : \nabla U - \beta \rho \omega^2 + \nabla \cdot [\rho (\nu + \sigma \nu_t) \nabla \omega].
$$

On cherche *k* sous la forme  $C_k y^n$  et  $\omega$  sous la forme  $\frac{C_\omega}{y^n}$  de sorte que la dissipation  $\epsilon = k\omega$  tende vers une valeur finie à la paroi (y: distance à la paroi).

La viscosité  $\nu_t$  est proportionnelle à  $y^{2n}$ . On obtient alors ( $\rho$  et  $\nu$  ont une valeur finie à la paroi et U est nulle):

$$
0 = -\beta^* C_{\omega} C_k + \nu (n(n-1)) C_k y^{n-2}, \qquad (9)
$$

<span id="page-13-2"></span><span id="page-13-1"></span><span id="page-13-0"></span>
$$
0 = -\beta C_{\omega}^2 y^{-2n} + \nu (n(n+1)) C_{\omega} y^{-n-2}.
$$
 (10)

L'équation [\(9\)](#page-13-1) fournit nécessairement  $n = 2$  et aussi  $\beta^* C_\omega = 2\nu$ . La relation [\(10\)](#page-13-2) est vérifiée si  $-2n = n - 2$  ceci impliquant aussi  $n = 2$  et β*C*<sup>ω</sup> = 6ν.

#### Propriétés du modèle incompressible (1) CRA

### Modèle étudié

$$
\partial_t U + U \cdot \nabla U + \nabla \left( P + \frac{2}{3} k \right) = \nabla \cdot \left[ (\nu + \nu_t) \left( \nabla U + \nabla U^T \right) \right],
$$
  
\n
$$
\nabla \cdot U = 0,
$$
  
\n
$$
\partial_t k + U \cdot \nabla k = 2\nu_t (S : S) - \beta^* k \omega + \nabla \cdot \left[ (\nu + \sigma^* \nu_t) \nabla k \right],
$$
  
\n
$$
\partial_t \omega + U \cdot \nabla \omega = 2\alpha (S : S) - \beta \omega^2 + \nabla \cdot \left[ (\nu + \sigma \nu_t) \nabla \omega \right],
$$
  
\n
$$
\nu_t = \frac{k}{\omega}, \alpha = \frac{13}{25}, \sigma = \sigma^* = 0.5, \beta = \frac{9}{125}, \beta^* = \frac{9}{100}.
$$

### Conditions aux limites

On va travailler sur un ouvert Ω borné. On suppose que k est nul à la paroi et  $\omega$  tend vers une limite finie à la paroi (condition de paroi rugueuse).

On recherche des solutions 3D locales en temps régulières du modèle  $k - \omega$ (espaces Sobolev) sur un ouvert réquiler  $\Omega$ 

## Cadre de l'étude

- on suppose que  $U \in H_0^s$  avec  $s > 4 + 3/2$  sur un intervalle  $[0, T].$
- on suppose que  $k \in H_0^s$  avec  $s > 4 + 3/2$  sur un intervalle  $[0, T]$ .
- on suppose que  $\omega \omega_0 \in H_0^s$  avec  $s > 4 + 3/2$  sur un intervalle  $[0, T]$  où  $\omega_0$  est constant (condition limite de paroi rugueuse).
- on supose qu'il existe des constantes *K* et*W* telles que ∀*x* ∈ Ω,  $k(0, x) > K$  et  $\omega(0, x) > W$

#### Propriétés du modèle incompressible(3) CRA

#### Principe du maximum

On note ω*min*(*t*) le minimum de ω au temps *t* sur Ω, *kmin*(*t*) le minimum de *k* ,  $\omega_{\text{max}}(t)$  le maximum de  $\omega$  et  $k_{\text{max}}(t)$  le maximum de k. On a les relations suivantes sur les minima:

$$
\frac{d}{dt}\omega_{min}(t) \geq -\beta\omega_{min}(t)^2
$$

$$
\frac{d}{dt}k_{min}(t) \geq -\beta\omega_{max}(t)k_{min}(t)
$$

Il existe une constante *C* dépendant de l'indice *s* de l'espace de Sobolev utilisé tel que pour les maxima on ait:

$$
\frac{d}{dt}\omega_{max}(t) \leq -\beta\omega_{max}(t)^{2} + C||U||^{2}_{H^{s}}
$$

$$
\frac{d}{dt}k_{max}(t) \leq -\beta\omega_{max}(t)k_{min}(t) + C||U||^{2}_{H^{s}}\frac{k_{max}(t)}{\omega_{min}(t)}
$$

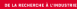

#### Propriétés du modèle incompressible(4) cea

### Estimations a priori

Il existe un entier *n* dépendant de *s* tel que

$$
\frac{d}{dt} (||U||^2_{H^s} + ||k||^2_{H^s} + ||\omega - \omega_0||^2_{H^s}) \leq (||U||^2_{H^s} + ||k||^2_{H^s} + ||\omega - \omega_0||^2_{H^s})^{n(s)}
$$

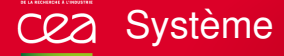

Le système complet d'équations peut se mettre sous la forme générale (en 1D par exemple):

$$
\partial_t V + \partial_x F(V) + \partial_{xx}^2 G(V) = S(V) \qquad (11)
$$

où *V* est le vecteur *V* =  $\sqrt{ }$  $\Bigg\}$ ρ  $\rho$ U ρ*E* ρ*k* ρω  $\setminus$  $\Bigg, F(V)$  représente les flux associés au  $\Bigg$ 

vecteur *V*, *G*(*V*) la matrice de diffusion associée au système et *S*(*V*) le terme source.

<span id="page-18-0"></span>
$$
\frac{V^{n+1}-V^n}{dt}+\partial_x F(V^{n+1})+\partial_{xx}^2 G(V^{n+1})=S(V^{n+1})
$$
 (12)

où  $V^{n+1}$  (resp.  $V^{n}$ ) est la solution au temps  $t_{n+1}$  (resp.  $t_n$ ).

# Implicitation des équations turbulentes

Nous rappelons que l'équation de l'énergie cinétique turbulente *k* est la suivante:

$$
\partial_t(\rho k) + \nabla \cdot (\rho k \mathsf{U}) = -f_c \rho \mathsf{R} : \nabla \mathsf{U} - \beta_{\text{new}}^* \rho k \omega + \nabla \cdot [\rho (\nu + \sigma^* \nu_t) \nabla k]
$$
  
Si on note

$$
\Delta \rho \mathbf{k} = \rho^{n+1} \mathbf{k}^{n+1} - \rho^n \mathbf{k}^n, \tag{13}
$$

$$
\Delta \rho \omega = \rho^{n+1} \omega^{n+1} - \rho^n \omega^n, \tag{14}
$$

$$
\Delta \rho = \rho^{n+1} - \rho^n,\tag{15}
$$

$$
\Delta \rho U = \rho^{n+1} U^{n+1} - \rho^n U^n. \tag{16}
$$

#### Implicitation des équations turbulentes **CR2**

L'équation de *k* est discrétisée sous la forme:

$$
\frac{\Delta \rho k}{dt} + \nabla \cdot (U^n \rho^n k^n) + \nabla \cdot (U^n \Delta \rho k) + \nabla \cdot (k^n \Delta \rho U) + \nabla \cdot \left( -\frac{U^n k^n}{(\rho^n)^2} \Delta \rho \right)
$$
\n
$$
= (-f_c \rho R : \nabla U)^n - (\beta_{new}^*)^n \rho^n k^n \omega^n - (\beta_{new}^*)^n \omega^n \Delta \rho k - (\beta_{new}^*)^n k^n \Delta \rho \omega
$$
\n
$$
+ \nabla \cdot [(\rho (\nu + \sigma^* \nu_t))^n \nabla k^n] + \nabla \cdot [(\nu + \sigma^* \nu_t)^n \nabla (\Delta \rho k)]
$$
\n
$$
- \nabla \cdot [((\nu + \sigma^* \nu_t)^n k^n) \nabla (\Delta \rho)]
$$

L'équation en  $\omega$  est la suivante:

$$
\frac{\Delta \rho \omega}{dt} + \nabla \cdot (U^n \rho^n \omega^n) + \nabla \cdot (U^n \Delta \rho \omega) + \nabla \cdot (\omega^n \Delta \rho U) + \nabla \cdot \left( -\frac{U^n \omega^n}{(\rho^n)^2} \Delta \rho \right)
$$
\n
$$
= (-\alpha t_c \rho \mathbf{R} : \nabla U)^n - (\beta_{\text{new}}^* \gamma^n \rho^n \omega^n \omega^n - (\beta_{\text{new}}^* \gamma^n \omega^n \Delta \omega - (\beta_{\text{new}}^* \gamma^n \omega^n \Delta \omega + \nabla \cdot [(\rho (\nu + \sigma^* \nu_t))^n \nabla \omega^n] + \nabla \cdot [(\nu + \sigma^* \nu_t)^n \nabla (\Delta \rho \omega)]
$$
\n
$$
- \nabla \cdot [((\nu + \sigma^* \nu_t)^n \omega^n) \nabla (\Delta \rho)]
$$

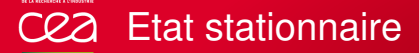

On simplifie les équations pour rechercher les états stationnaires:

$$
\frac{\Delta \rho k}{dt} + \nabla \cdot (U^n \rho^n k^n) + \nabla \cdot (U^n \Delta \rho k) + \nabla \cdot (k^n \Delta \rho U) + \nabla \cdot \left( -\frac{U^n k^n}{(\rho^n)^2} \Delta \rho \right)
$$
\n
$$
= (-f_c \rho R : \nabla U)^n - (\beta_{new}^*)^n \rho^n k^n \omega^n - (\beta_{new}^*)^n \omega^n \Delta \rho k - (\beta_{new}^*)^n k^n \Delta \rho \omega
$$
\n
$$
+ \nabla \cdot [(\rho (\nu + \sigma^* \nu_t))^n \nabla k^n] + \nabla \cdot [(\nu + \sigma^* \nu_t)^n \nabla (\Delta \rho k)]
$$

$$
\frac{\Delta\rho\omega}{dt} + \nabla\cdot(\boldsymbol{U}^n\rho^n\omega^n) + \nabla\cdot(\boldsymbol{U}^n\Delta\rho\omega) + \nabla\cdot(\omega^n\Delta\rho\boldsymbol{U}) + \nabla\cdot\left(-\frac{\boldsymbol{U}^n\omega^n}{\left(\rho^n\right)^2}\Delta\rho\right)
$$

$$
= (-\alpha f_{\rm c}\rho R:\nabla U)^n - (\beta_{\rm new})^n \rho^n \omega^n \omega^n - (\beta_{\rm new})^n \omega^n \Delta \rho \omega - (\beta_{\rm new})^n \omega^n \Delta \rho \omega + \nabla \cdot [(\rho (\nu + \sigma^* \nu_t))^n \nabla \omega^n] + \nabla \cdot [(\nu + \sigma^* \nu_t)^n \nabla (\Delta \rho \omega)]
$$

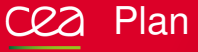

- **Problématique**
- Résolution théorique et numérique
	- $\blacksquare$  Résolution théorique
	- Résolution numérique
- 3 [Validation](#page-22-0)
	- Sphère cône: méthodologie des calculs П
	- [Rampe de compression](#page-28-0) П
	- **[Marche de Dutton](#page-32-0)**

<span id="page-22-0"></span>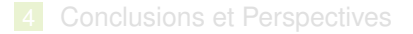

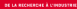

Les objectifs de la validation numérique sont les suivants:

- Montrer que l'on est capable de restituer les flux.
- Optimiser les performances de la convergence numérique.
- Montrer que les résultats 2D/3D sont similaires.
- o Démontrer que les calculs sur plusieurs dizaines de millions de mailles sont faisables sur plusieurs milliers de processeurs.

#### Sphère-Cône: méthodologie des calculs et cea convergence

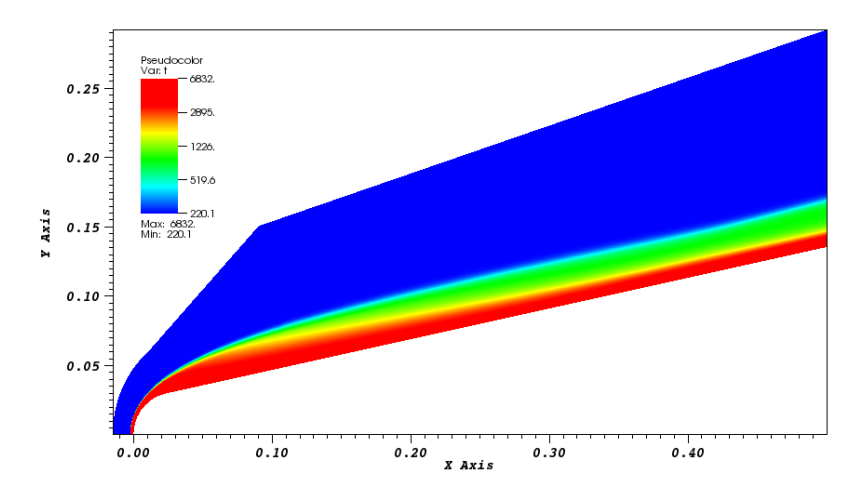

<span id="page-24-0"></span>Figure: Ecoulement à Mach 8 autour d'un sphère-cône

# Influence de l'initialisation

Dans la première version du code, la vitesse initiale était mise à la valeur de la valeur amont de l'écoulement dans tout le fluide. Dorénavant on établit un profil linéaire entre la valeur amont et la valeur nulle à la paroi.

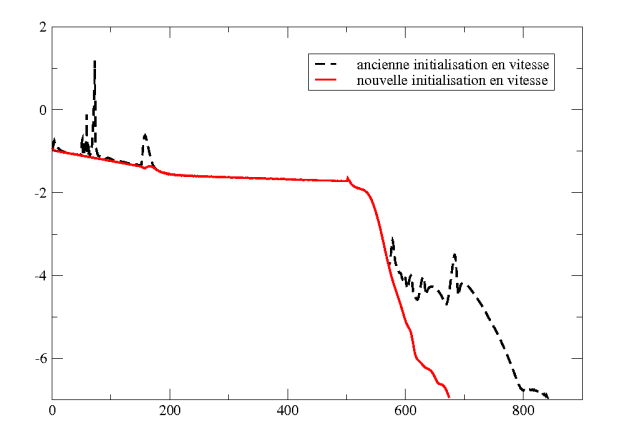

# Influence de la montée en cfl(1)

Dans l'ancienne version du code on augmente la c.f.l. de 1 en 1 à partir de la 150ème itération. On s'autorise maintenant à effectuer des montées en c.f.l. plus fortes

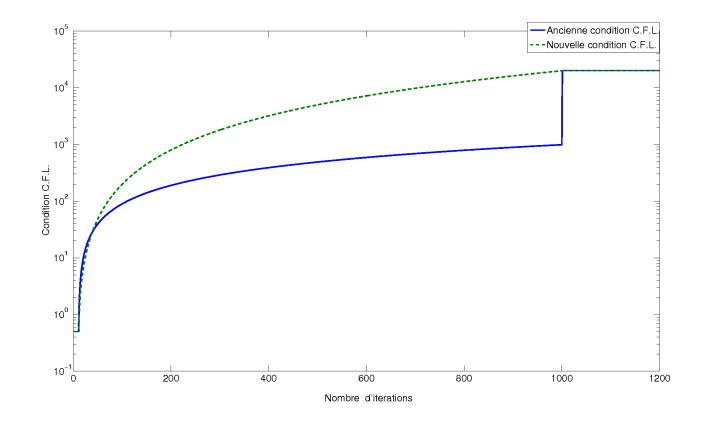

Figure: Montée en c.f.l..

Influence de la montée en  $cf(2)$ 

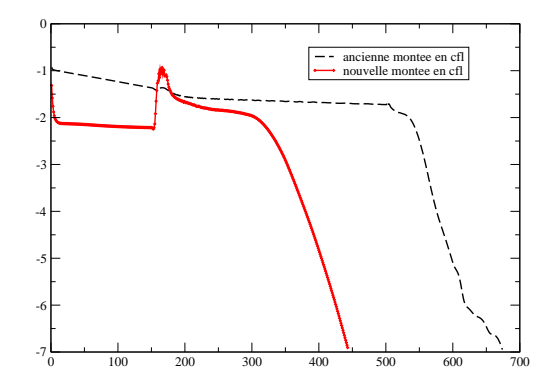

Figure: Influence de la montée en C.F.L. sur le nombre d'itérations.

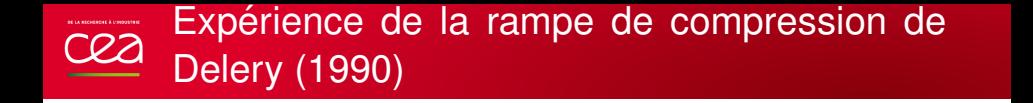

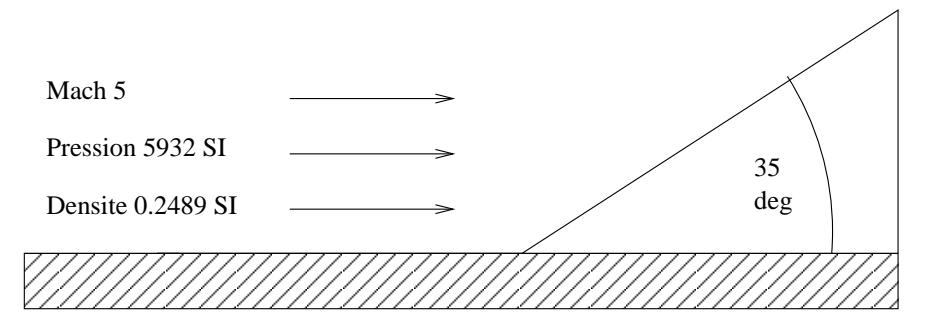

<span id="page-28-0"></span>Figure: Rampe de compression.

# Restitution de l'expérience

Dans la suite, on s'attache à capturer les profils de deux grandeurs essentielles pour l'aérodynamique:

 $\bullet$  le coefficient pariétal  $C_p$  défini par:

$$
C_p = \frac{P-P_{\infty}}{\frac{1}{2}\rho_{\infty}V_{\infty}^2},
$$

qui permet de restituer le profil de pression a la paroi pour les coefficients ` aérodynamiques.

• le nombre de Stanton défini par:

$$
\mathcal{S}t = \frac{\lambda \nabla \mathcal{T} \cdot \overrightarrow{n}}{\rho_{\infty} V_{\infty} C \left( \mathcal{T}_{\infty} (1 + \frac{\gamma - 1}{2} M_{\infty}^2) - \mathcal{T}_{p} \right)},
$$

qui permet de restituer le profil des flux thermiques à la paroi pour connaître les sollicitations thermiques.

# C22 Expérience de la rampe de compression

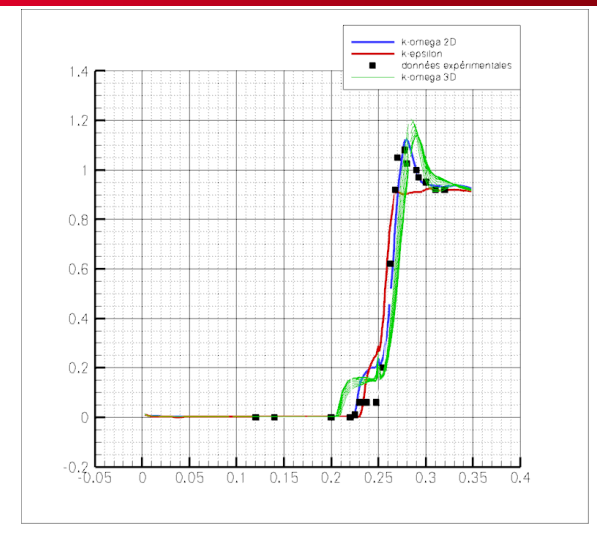

Figure:  $C_p$  à la paroi.

#### Expérience de la rampe de compression cea

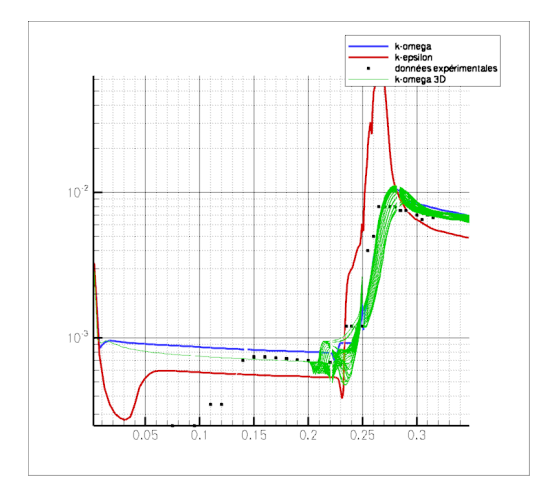

#### Figure: Nombre de Stanton à la paroi.

# Experience de Dutton et Herrin (1994, AIAA Journal Vol. 32, No. 1, January )

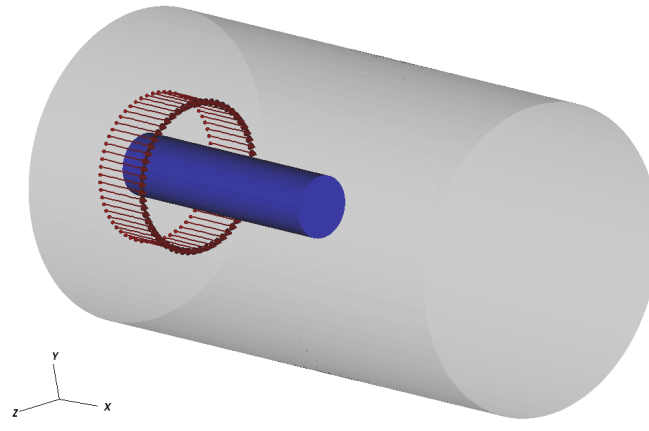

<span id="page-32-0"></span>Mach = 2.46, Pressure = 32078.5, Density = 0.84302, Velocity = 567.8

L'objectif est de capturer avec précision la zone de recirculation à l'arrière du cylindre. Les calculs sont menés en 2D-axi et 3D (sur plusieurs dizaines de millions de maille en quelques heures sur 1000 processeurs).

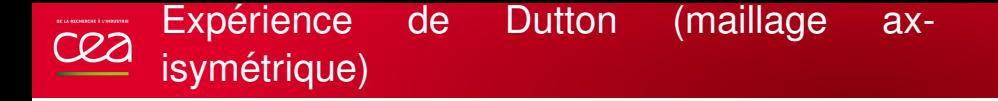

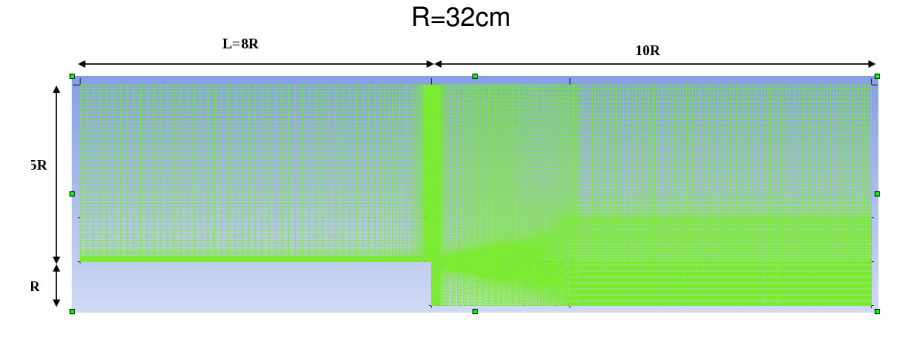

Maillage ICEM / 47888 noeuds

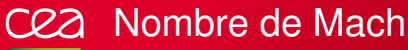

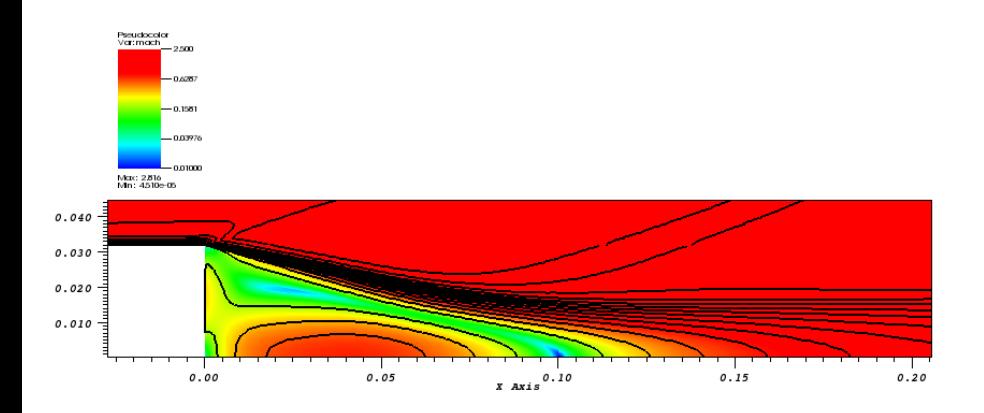

Evolution du nombre de Mach jusqu'à la stationnarisation.

IMB | Décembre 2013 | PAGE 34/46

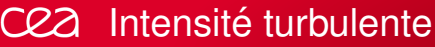

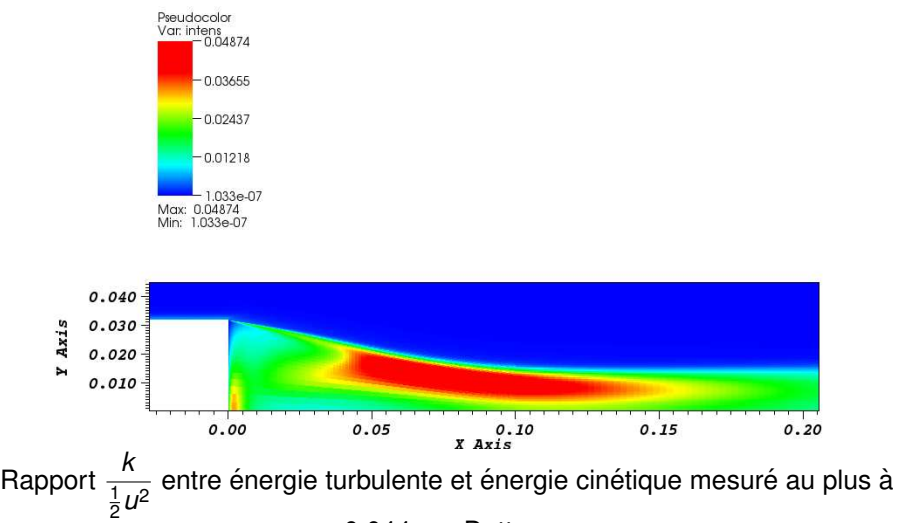

0.044 par Dutton.

IMB | Décembre 2013 | PAGE 35/46

#### Champ de vitesse: capture de la zone de recea circulation

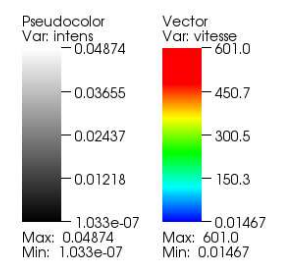

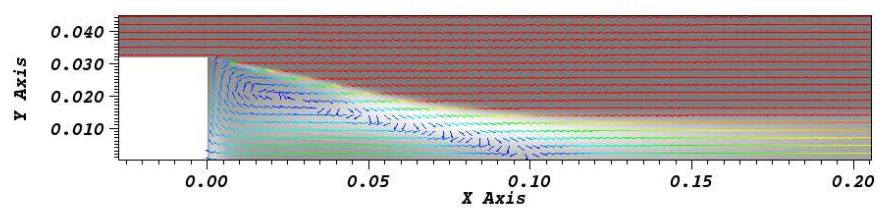

IMB | Décembre 2013 | PAGE 36/46

# Comparaison sur la zone de recirculation.

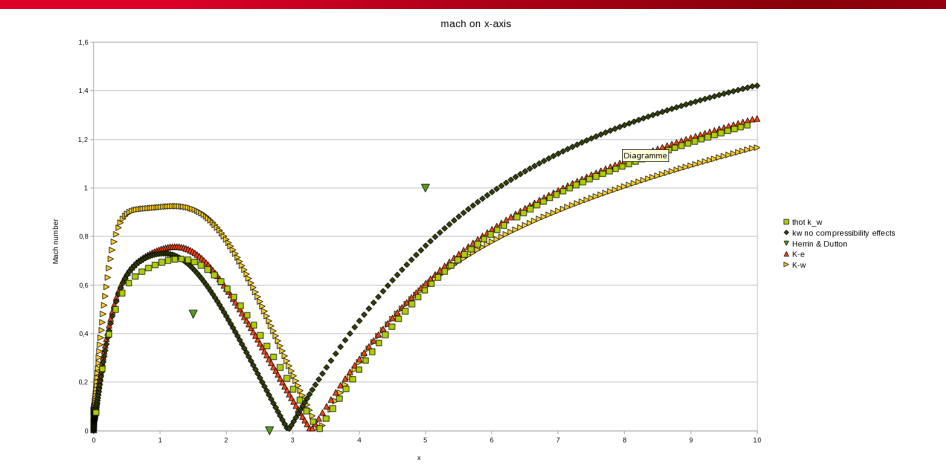

Figure: Nombre de Mach: comparaison avec code CEA (*k* − *w*: modele` *k* − ω dans le code CEA, kw no compressibility effects: modèle  $k - \omega$  dans Fluent sans correction de compressibilité, Herrin & Dutton: résultat expérimental, K-e: modèle  $k - \epsilon$  dans Fluent, K-w: modèle  $k - \omega$  dans Fluent).

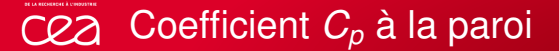

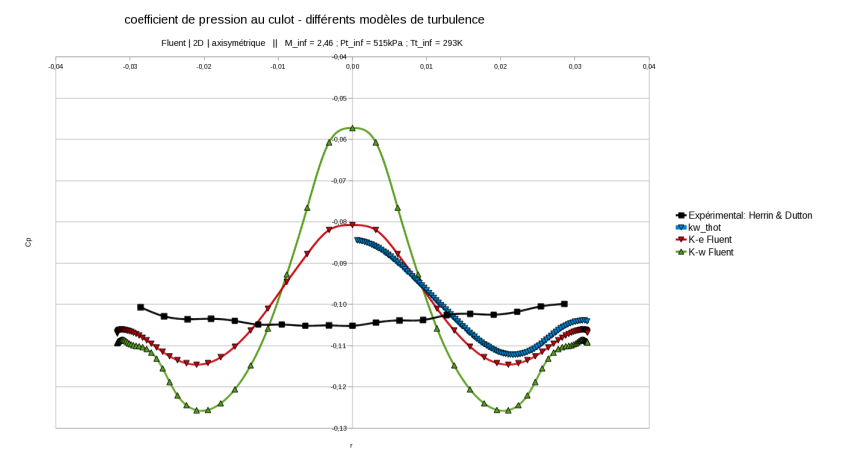

Figure:  $C_p$  sur l'arrière du cylindre.

#### 2D (50000 mailles) .vs. 3D (10<sup>7</sup> mailles) cea

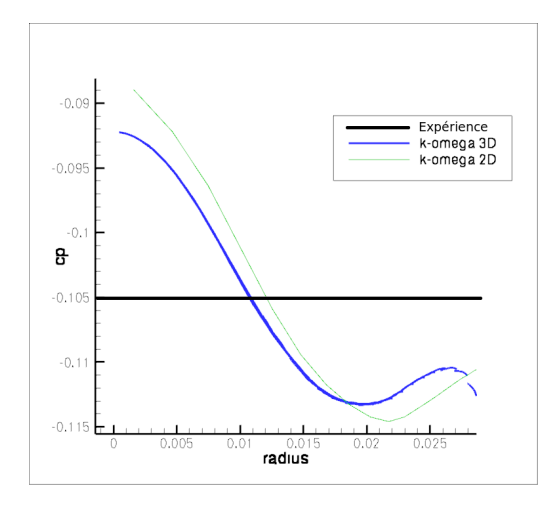

Figure:  $C_p$  sur l'arrière du cylindre

# C $2D$  2D (50000 mailles) .vs. 3D (10<sup>7</sup> mailles)

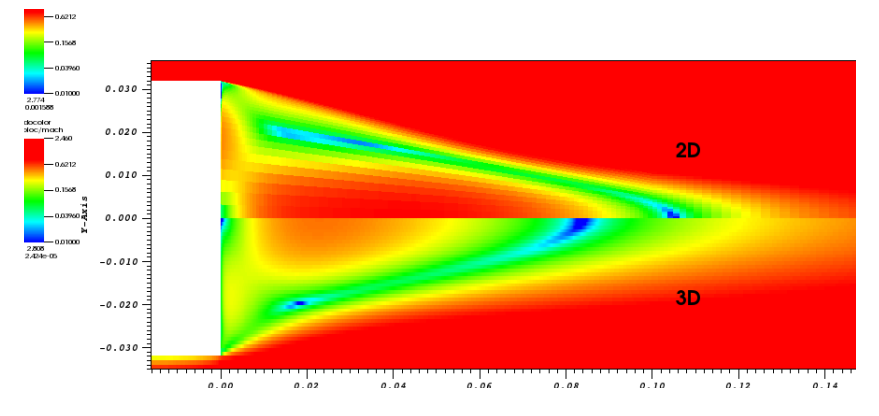

Figure: Point de ré-attachment.

#### Pourquoi de telles différences?(1) cea

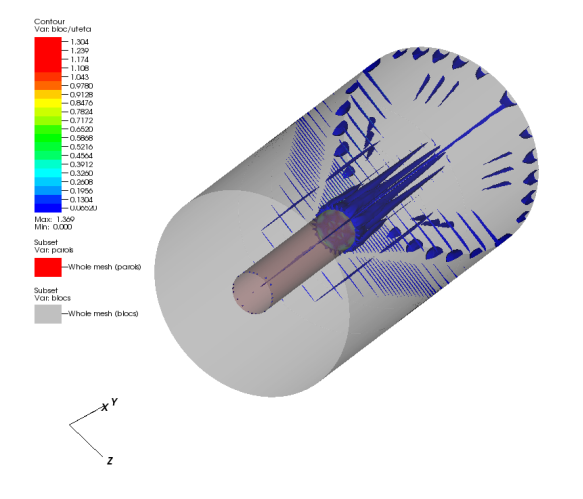

Figure: Composante orthoradiale de vitesse non nulle.

#### Pourquoi de telles différences? Maillage non  $C22$ axisymétrique.

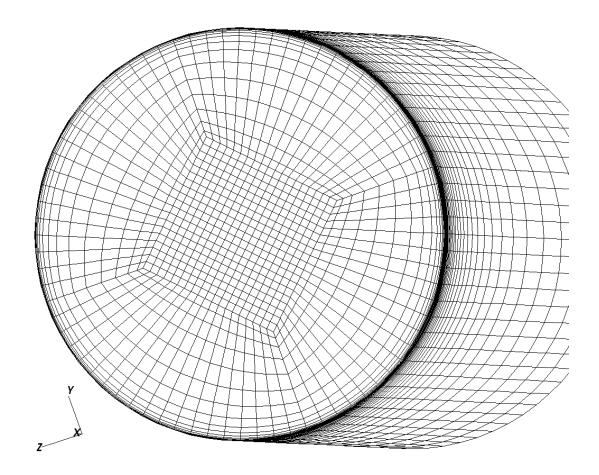

Figure: Maillage sur l'arrière du cylindre.

# Pourquoi de telles différences?(3) Retour sur le 2D-axi

Si l'on met des conditions de paroi rugueuse ( $\omega$  fini à la paroi avec une longueur de rugosité de 100 $\mu$ m).

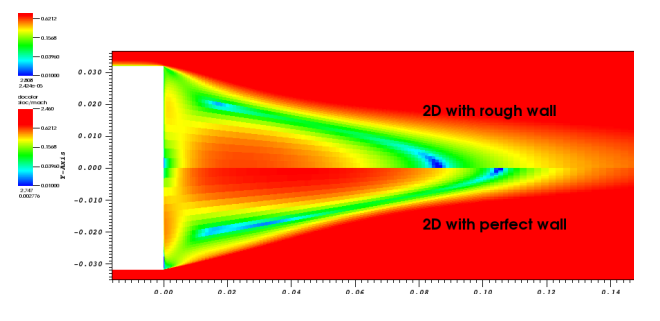

Figure: Point de réattachement.

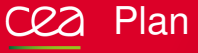

# **Problématique**

- Résolution théorique et numérique  $\blacksquare$  Résolution théorique
	- $\blacksquare$  Résolution numérique

- Sphère cône: méthodologie des calculs
- **[Rampe de compression](#page-28-0)**
- <span id="page-44-0"></span>**[Marche de Dutton](#page-32-0)**

### 4 [Conclusions et Perspectives](#page-44-0)

# Conclusions et Perspectives

Le modèle  $k - \omega$  permet de restituer avec précision les écoulements turbulents. De par sa robustesse il est idéal pour des calculs industriels.

Les légères modifications apportées au modèle original de Wilcox (condition de réalisabilité notamment) semblent améliorer les résultats.

Les propriétés mathématiques du modèle sont satisfaisantes dans le sens où le problème incompressible est bien posé.

Les calculs sont massivement parallèles avec une possiblité de monter à la centaine de millions de maille sur 1000 processeurs de TERA100.

L'objectif suivant est le passage aux écoulements instationnaires et à la compréhension de la transition laminaire/turbulent lors de la rentrée d'un véhicule dans l'atmosphère.

-<br>В БА ИССНЕВСКЕ À СТРООБТИК **02** 

# Expérience de Dutton: données expérimentales

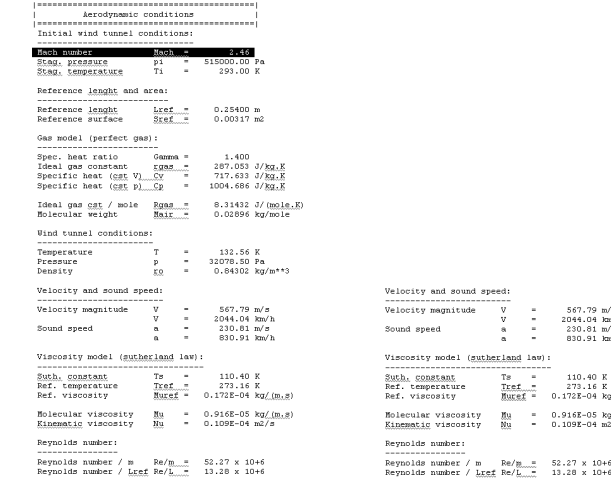

#### Données fournies par Dutton

 $V$  $\sim$ 567.79 m/s

 $\mathbf{u}$ 

 $\mathbf{a}$ **College**  $230.81 m/s$ 

 $\overline{a}$ 

 $\sim$ 

 $Tret$  -

 $= 2044.04$  km/h

830.91 km/h

110.40 K

273.16 K  $Muref = 0.172E-04$  ka/(m.s)  $Mu = 0.916E-0.5 kg/(m, s)$  $Mu = 0.109E - 04 m2/3$ Re/m....# 52.27 x 10+6

IMB | Décembre 2013 | PAGE 46/46